### **The Chromium/Wayland project**

#### Maksim Sisov, [msisov@igalia.com](mailto:msisov@igalia.com) Antonio Gomes, [tonikitoo@igalia.com](mailto:tonikitoo@igalia.com)

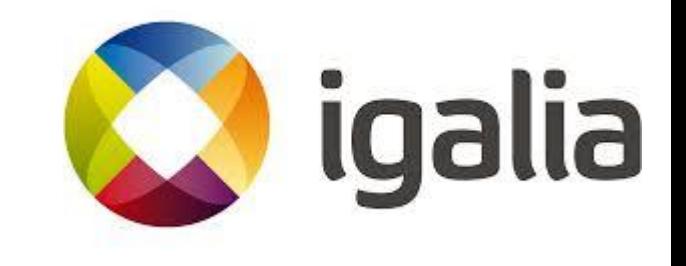

# Agenda

- Goals & Motivation
- Background
- Developments
- About the project
- Next steps

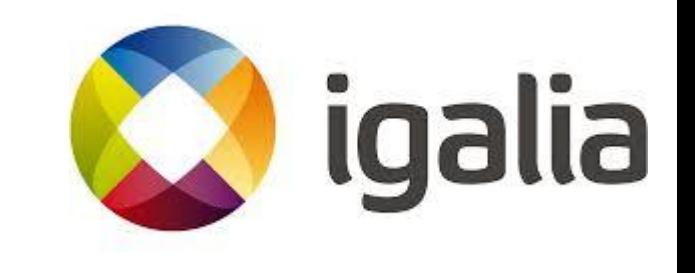

### **Goals** & **Motivation**

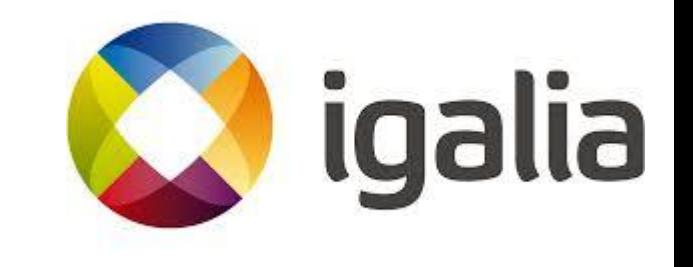

## Goal

- Be able to run Chromium natively on Wayland-based systems.
	- − No XWayland,
	- − No intermediate layers.

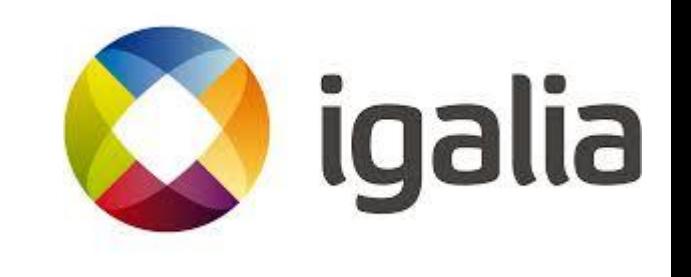

# Motivation

- Wayland is a mature solution.
- Native Wayland support removes additional layer of abstraction compared to XWayland.
	- − Less resource usage, less bugs.
- Demand from different industries.
	- − **Automotive, Mobile**, **Desktop**

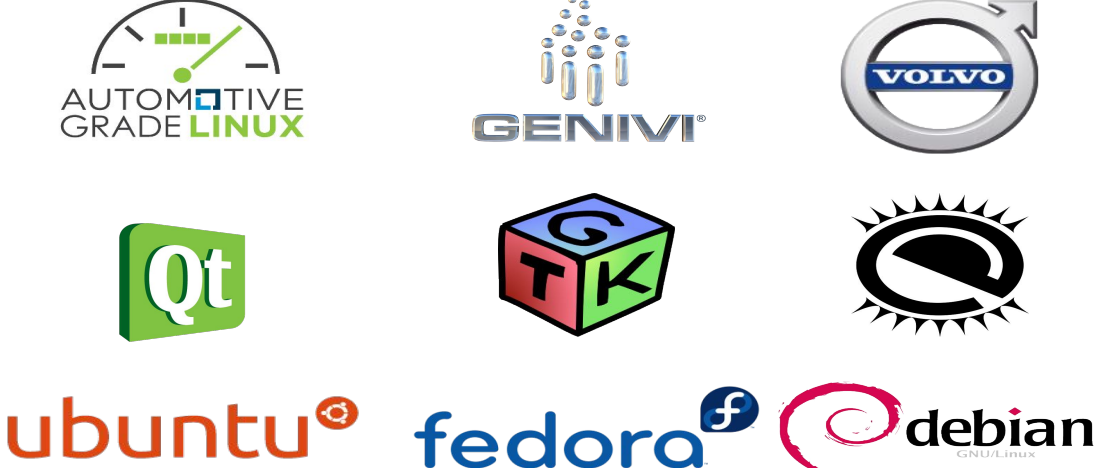

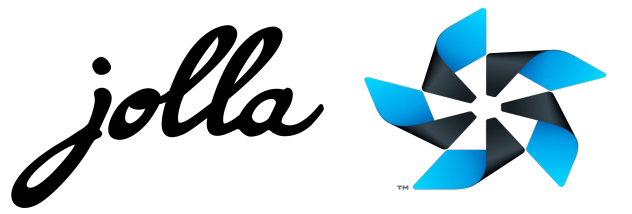

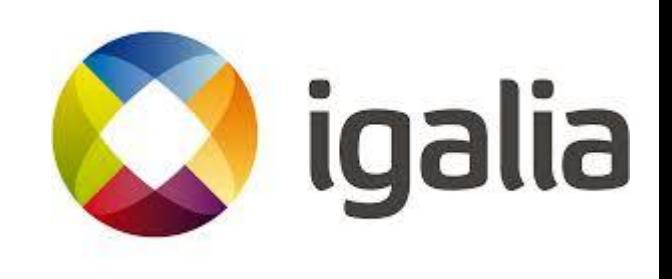

### Background

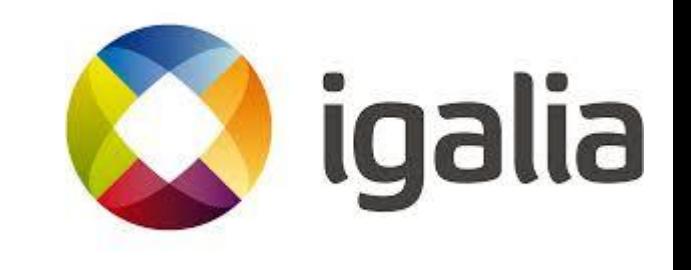

# Background - Ozone/Wayland

- Started by Intel / 01.org in 2014.
- Was based on initial Ozone project underneath Aura toolkit.
- Supported DRM/GBM for ChromeOS and Wayland for Linux (off trunk).
- Did not comply with Google's vision on desktop integration.

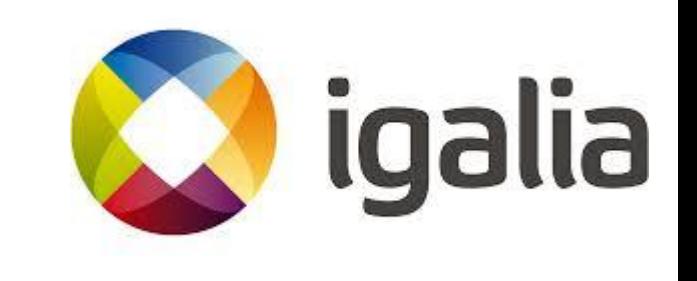

## Background - Ozone/Wayland

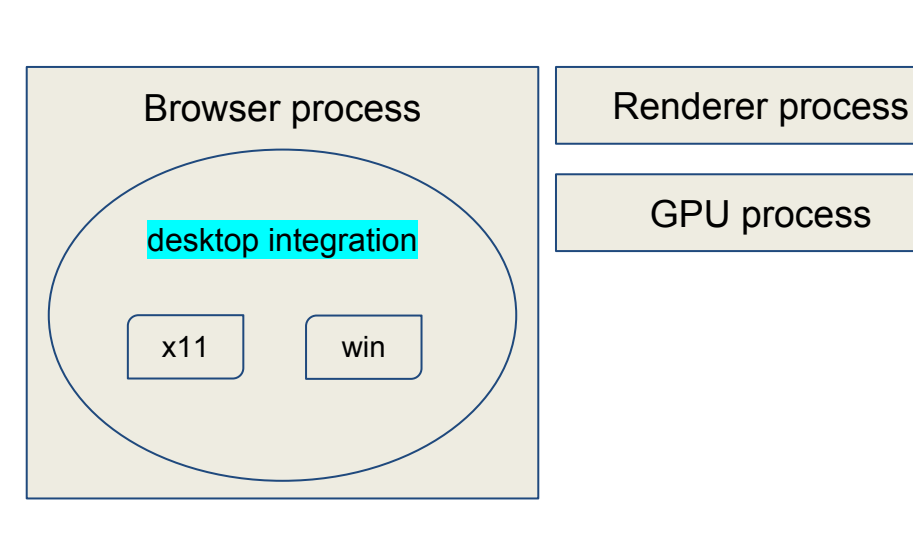

**Desktop integration Desktop integration (01.org)**

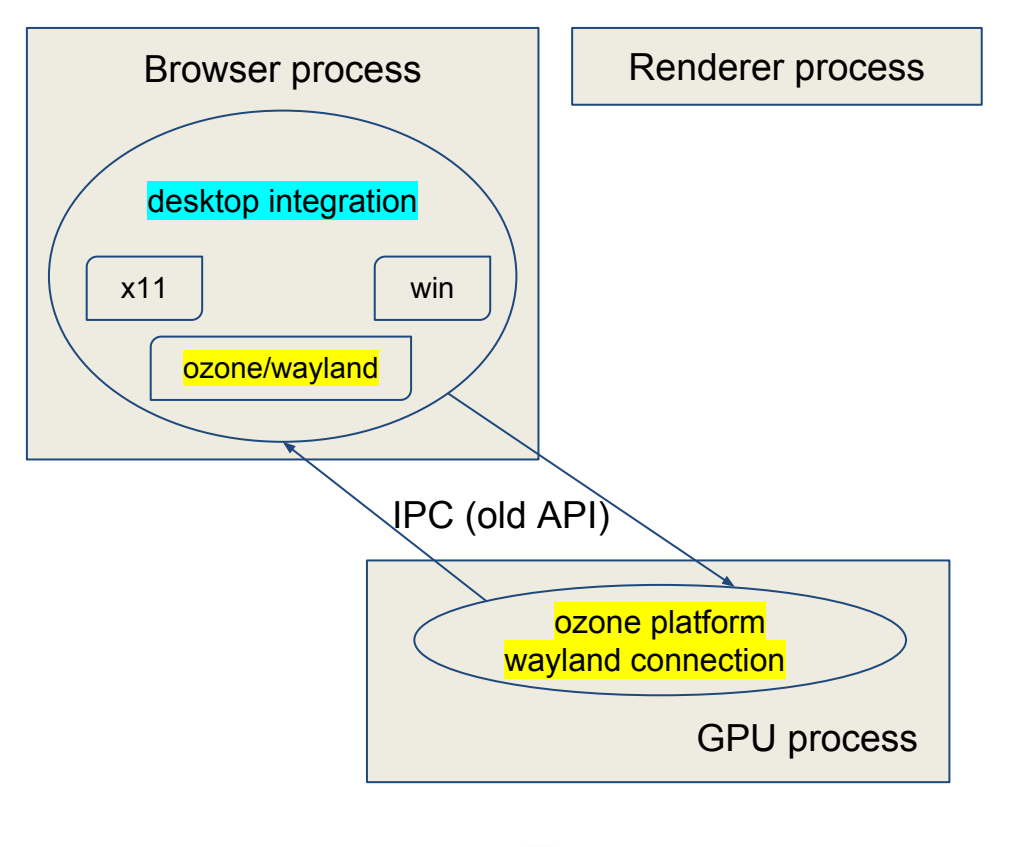

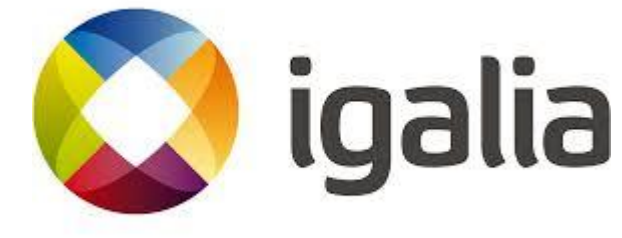

# Background - Ozone/Wayland

- Good community adoption.
- **● Project entered in "maintenance mode"**.
	- December/2015.
	- Chromium m49.
		- Today's ToT is **m67.**

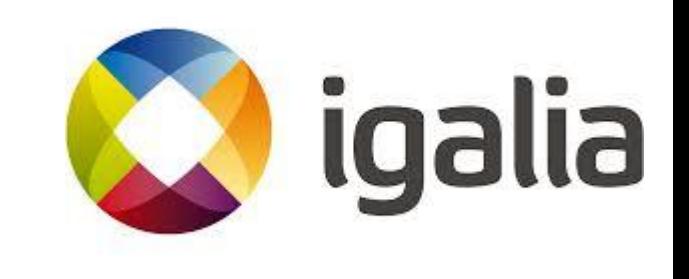

# Background - Cr Upstream (1/)

- In the meanwhile, Ozone layer in ToT received two new backends:
	- x11
	- **wayland**
- The original "desktop integration" approach taken in **Ozone/Wayland** did not comply with the way future Linux desktop Chrome is foreseen.

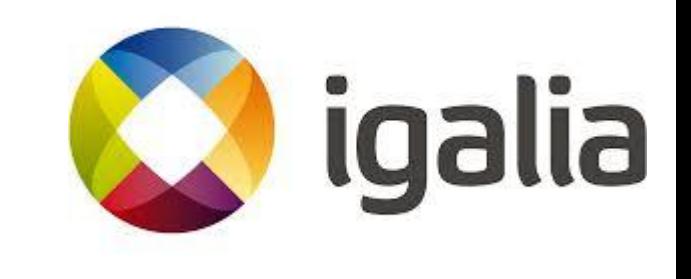

# Background - Cr Upstream (2/)

- **[Ozone](https://chromium.googlesource.com/chromium/src/+/master/docs/ozone_overview.md)** project
	- − Abstraction layer for the construction of accelerated surfaces **underlying the UI Service** (aka *Mus*), as well as input devices assignment and event handling.
	- − Backends:
		- ChromeOS
			- DRM / GBM
			- x11
			- **Wayland**
		- **■ Linux**

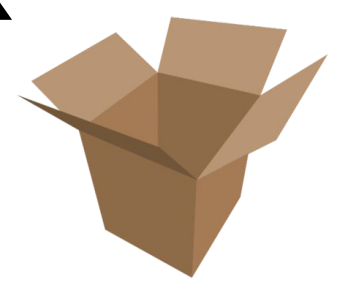

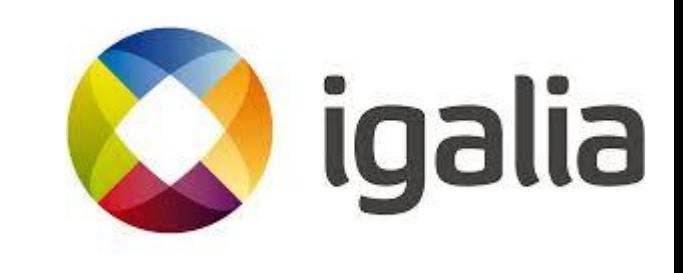

### Background - Desktop integration

**Linux desktop integration (01.org)**

**Mus Linux desktop integration**

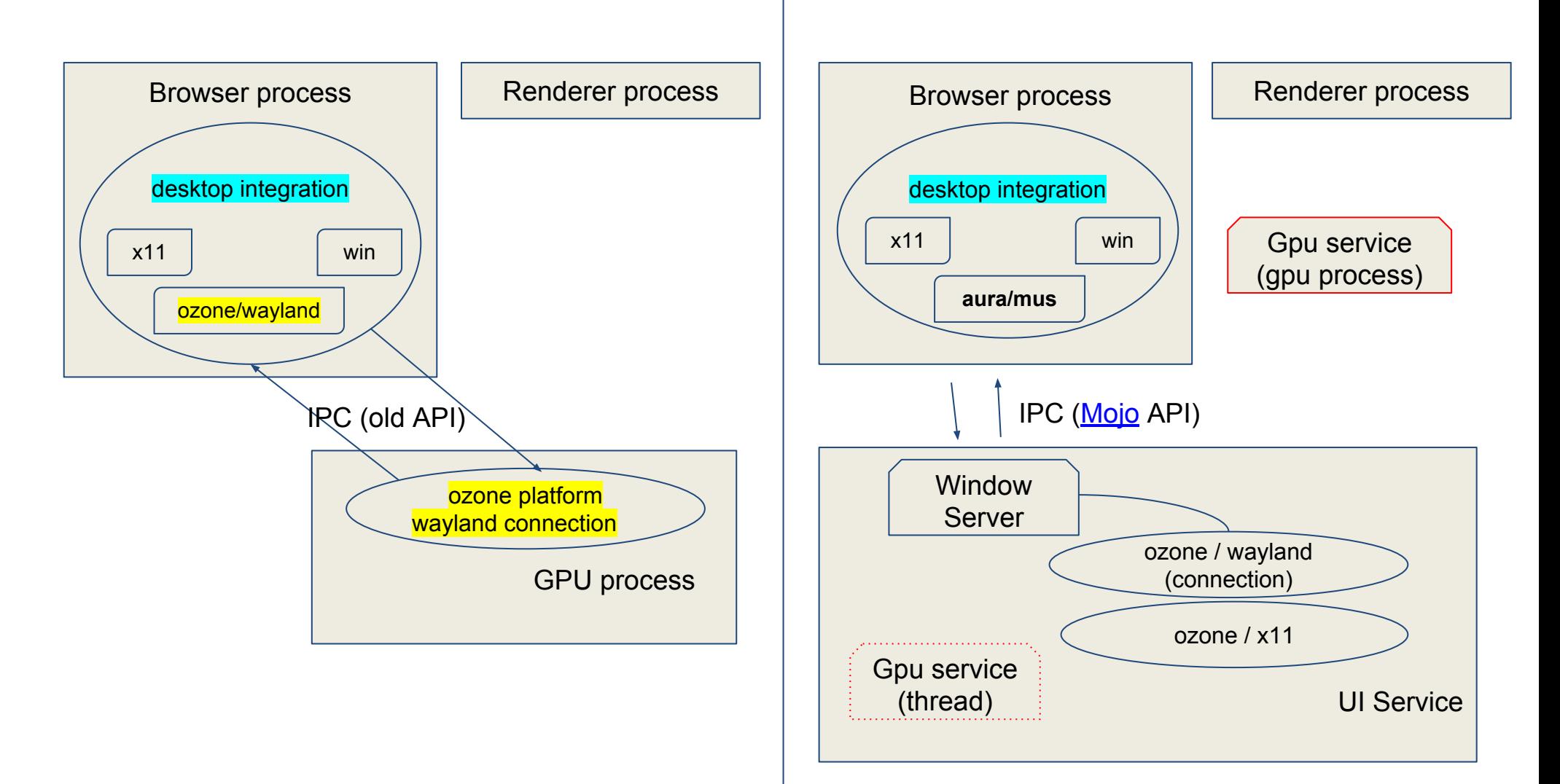

#### New developments

### Phase 1 - The bring up

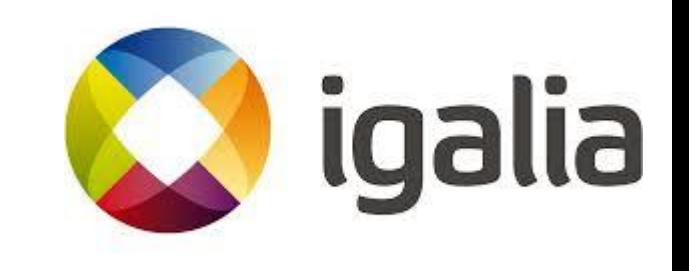

## Phase 1 - The bring up

#### ● Sept-Oct/16

- Igalia brought up of Ozone's Wayland backend in ToT.
- Experimented with "Ozone != ChromeOS".
- [Documentation](https://chromium.googlesource.com/chromium/src/+/master/docs/ozone_overview.md)
- [Buildbots](https://build.chromium.org/p/chromium.fyi/builders/Ozone%20Linux/)

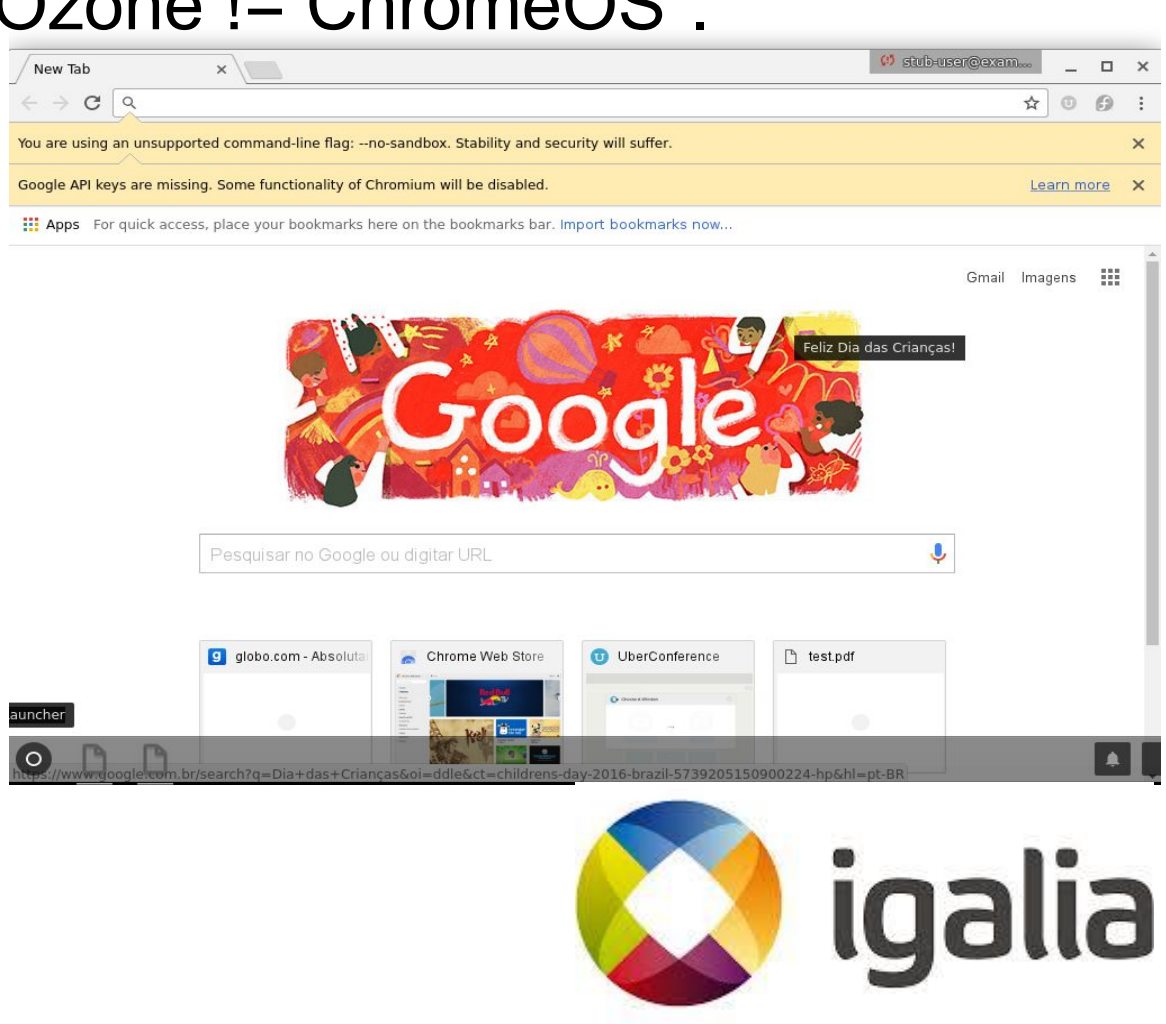

## Phase 1 - CrOS

#### **● Internal-window mode**

- CrOS has a Window Manager (WM) and a ScreenManager (SM).
- Chrome and other app windows in the system
	- end up sharing a single display.
	- are embedded within a single top-level *acceleratedWidget*.

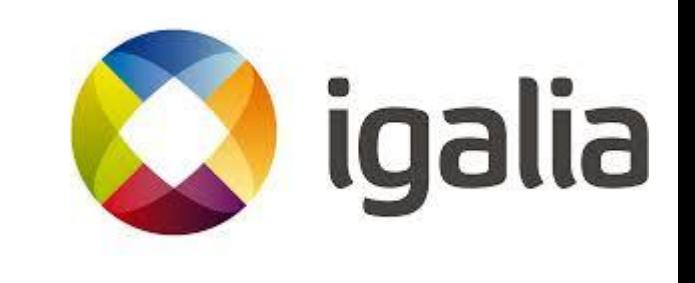

## Phase 1 - Desktop Chrome

#### ● **External-window mode**

#### ○ Desktop Chrome has no WM.

- One *acceleratedWidget* per Chrome window.
- User manipulates *acceleratedWidgets* via the host OS window.
	- maximize, minimize, resizing, dragging, fullscreen.
- Desktop Chrome has no SM.

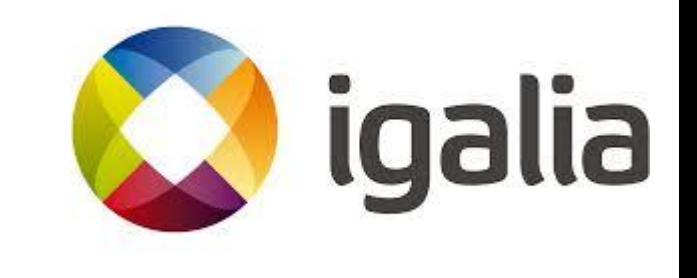

### New developments

#### Phase 2 - Chrome / Mus

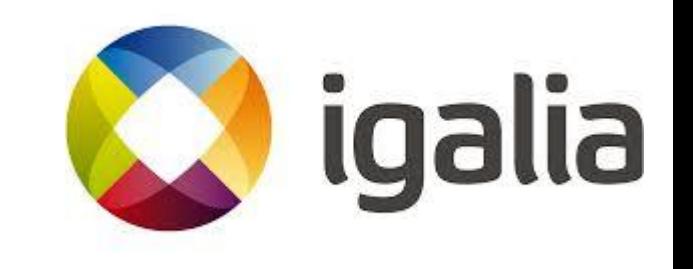

# Mus' External Window Mode (1/)

- **Extended Mus and Ozone** to support 'External Window' mode:
	- Native *acceleratedWidget*'s for each top-level window.
- Ensured no major functionality loss if compared to stock Chrome.

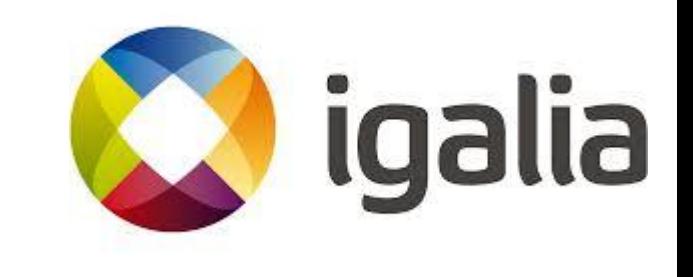

# Mus' External Window Mode (2/)

- Added support to:
	- $\circ$  XDG v6.
	- Keyboard events, auto repeat, clipboard.
	- **○** Mouse cursors.
	- Touch events.
	- Multiple windows.
	- Built-in window decoration.
	- Window closing.
	- Menus, widgets, and tooltips.
	- Support to common windowing features: maximize, minimize, restore, fullscreen, dragging and resizing.

igalia

# About the project (1/)

- The project is being hosted on **GitHub**.
- Well defined contribution policy:
	- Peer review.
	- Buildbot running existing tests ensuring no functionality loss.

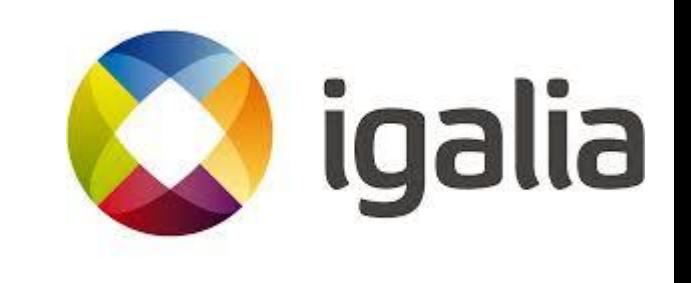

# About the project (2/)

#### • Rebase strategy:

- Weekly based.
- Continuous history clean up.
- Periodic sync up with Google.
- BlinkOn meeting (18th-19th of April):
	- Design discussion,
	- Upstream plans discussion.

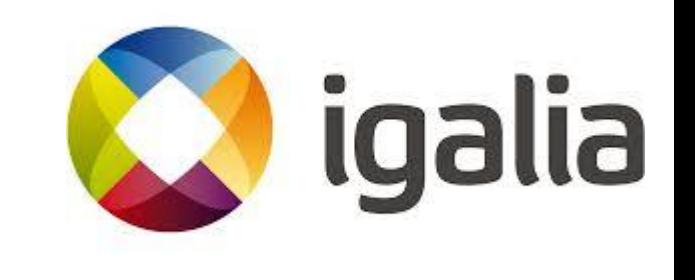

# About the project (3/)

● Documentation available at [https://docs.google.com/document/d/1yzUWttsyqTh31](https://docs.google.com/document/d/1yzUWttsyqTh31vAyn4Xj4xblr3GOYlF44lBlFP_ixT0) vAyn4Xj4xblr3GOYIF44IBIFP\_ixT0

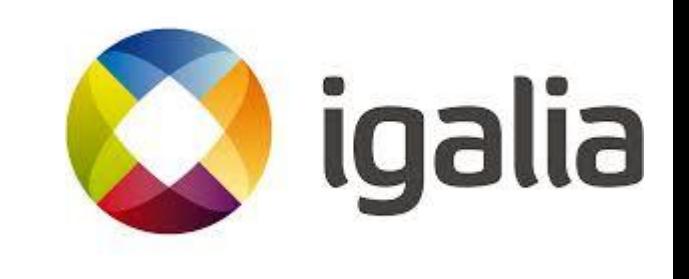

### Next steps

- Integration with AGL as web runtime.
- Continue upstreaming the project to ToT (clipboard, popup windows).
- **General bug fixing.**
- Decouple GPU service from the main browser process to gain additional 15% of performance gain (figures from Google engineers working on new VIZ service).

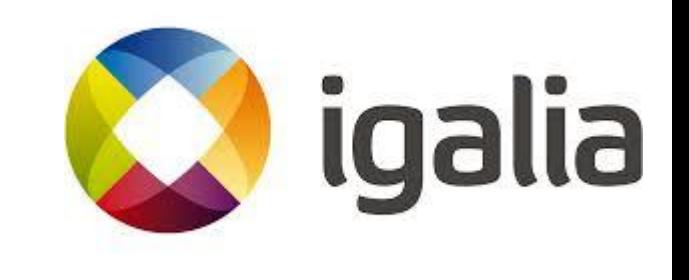

### Questions?

#### [msisov@igalia.com](mailto:mscho@igalia.com) - Maksim Sisov

#### [tonikitoo@igalia.com](mailto:tonikitoo@igalia.com) - Antonio Gomes

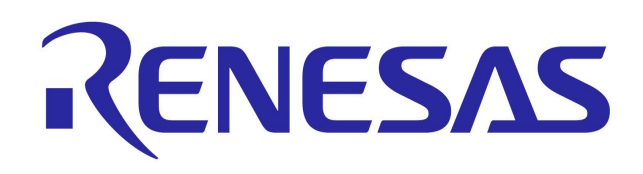

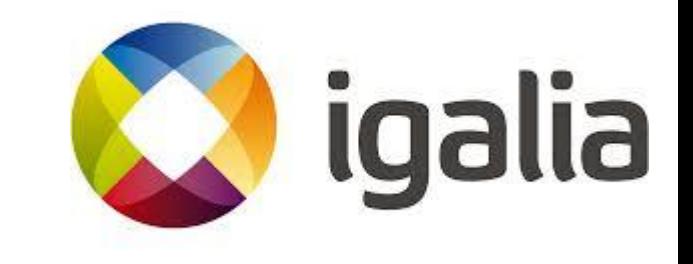